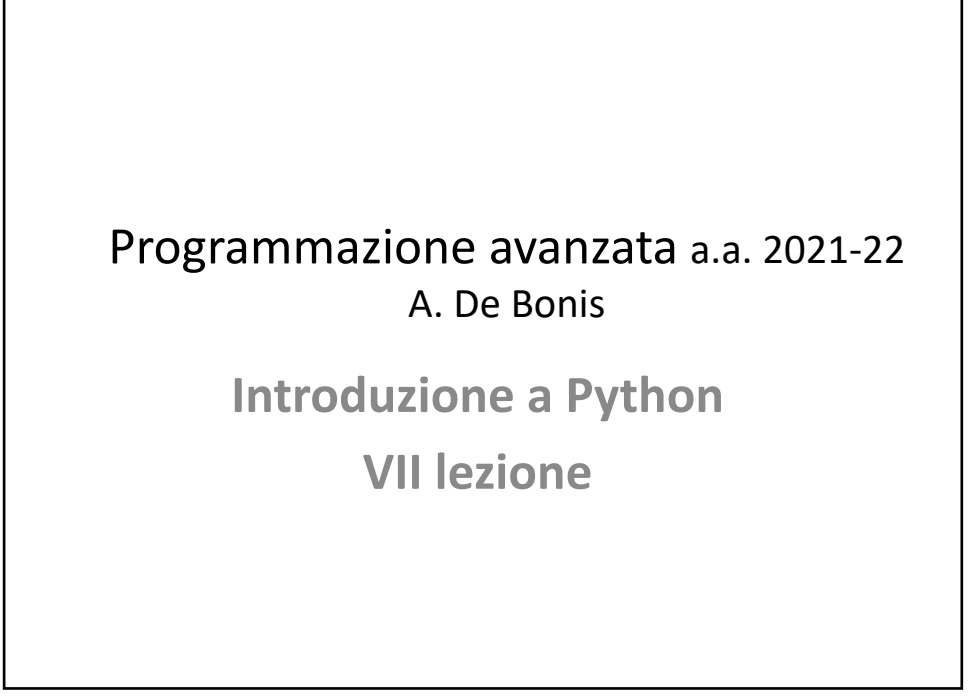

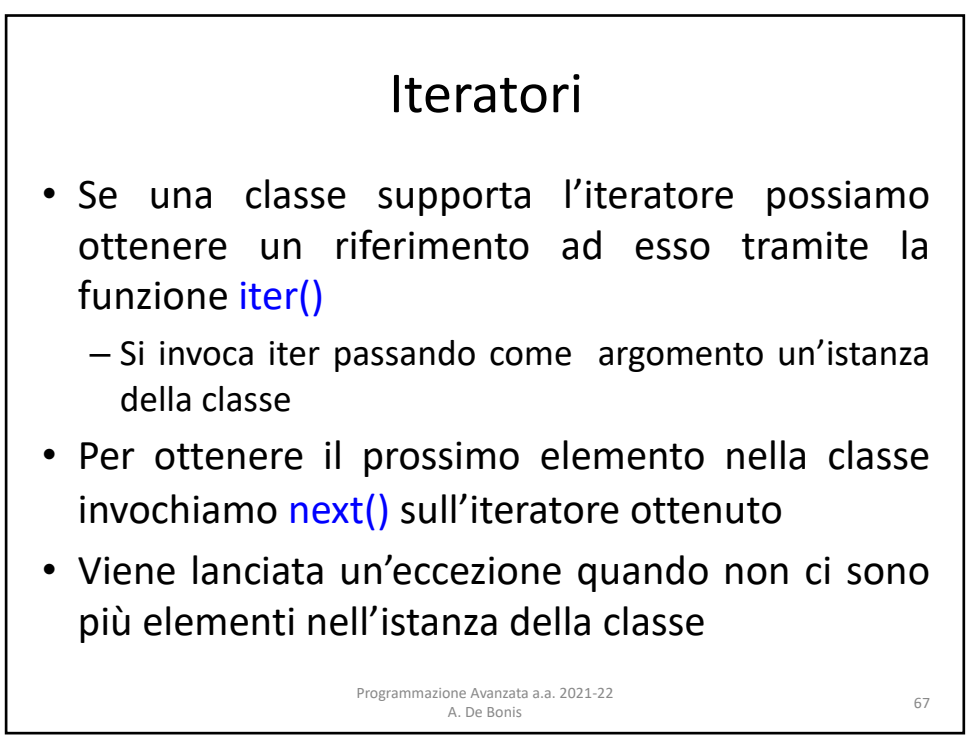

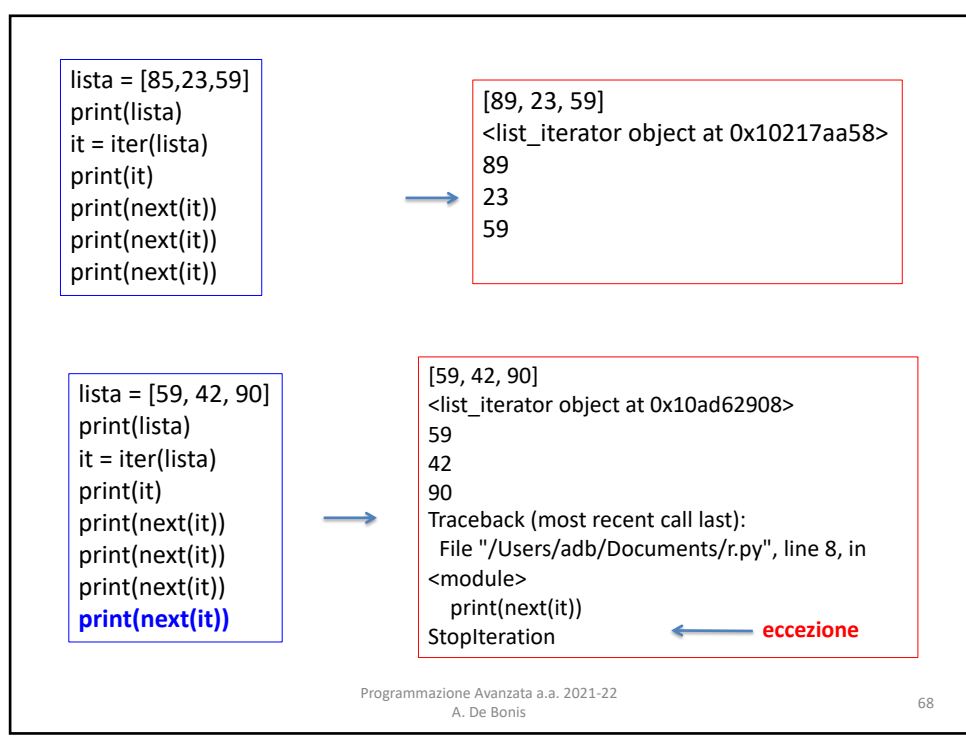

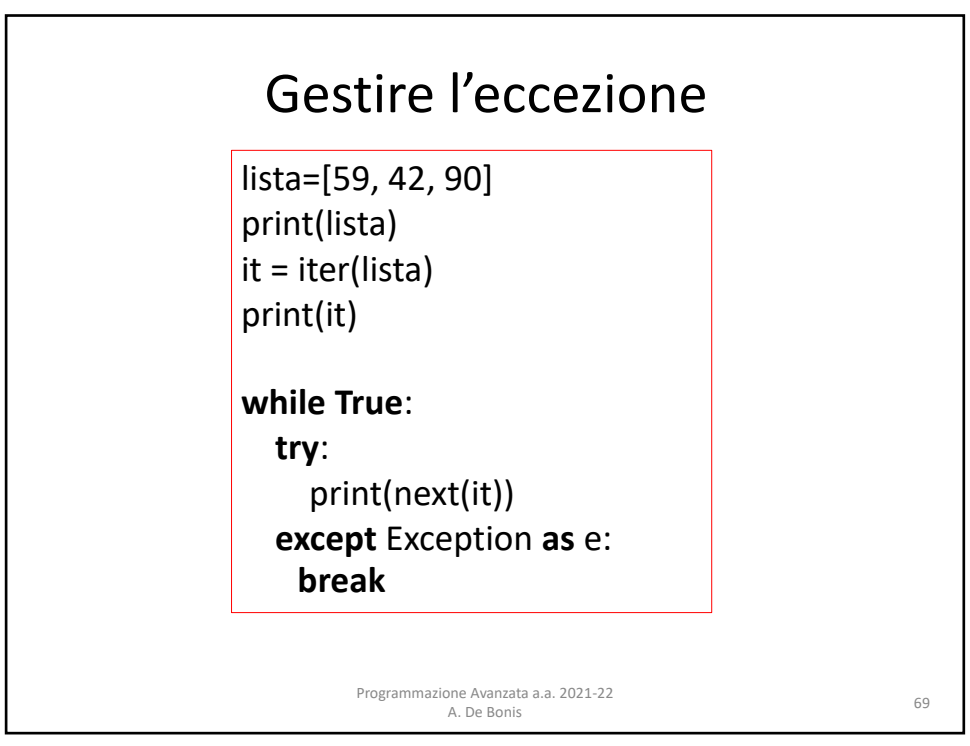

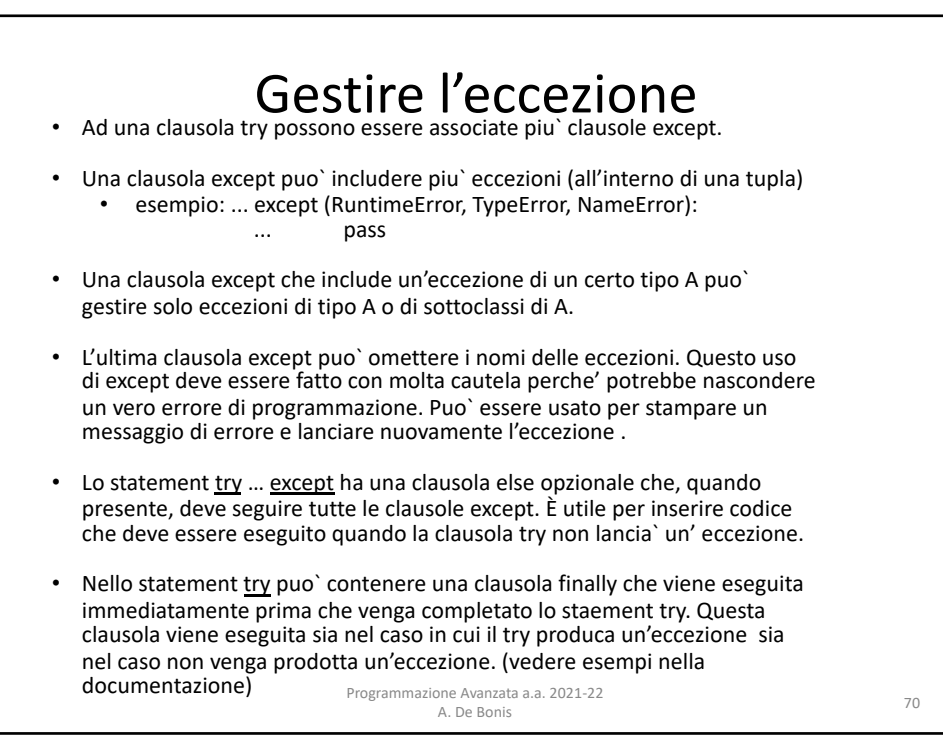

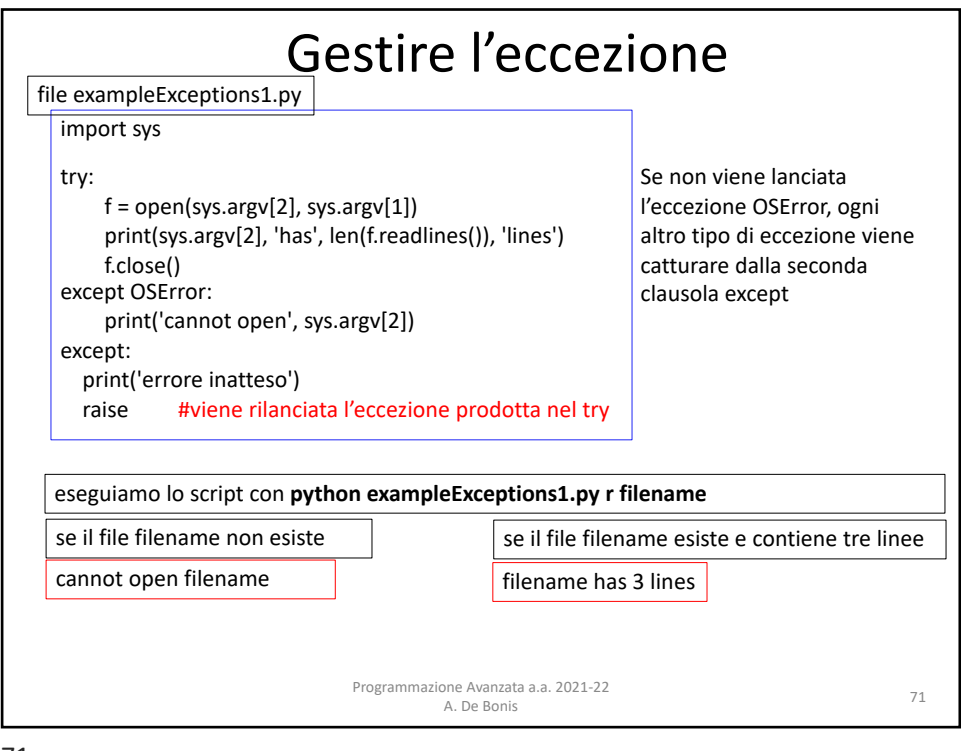

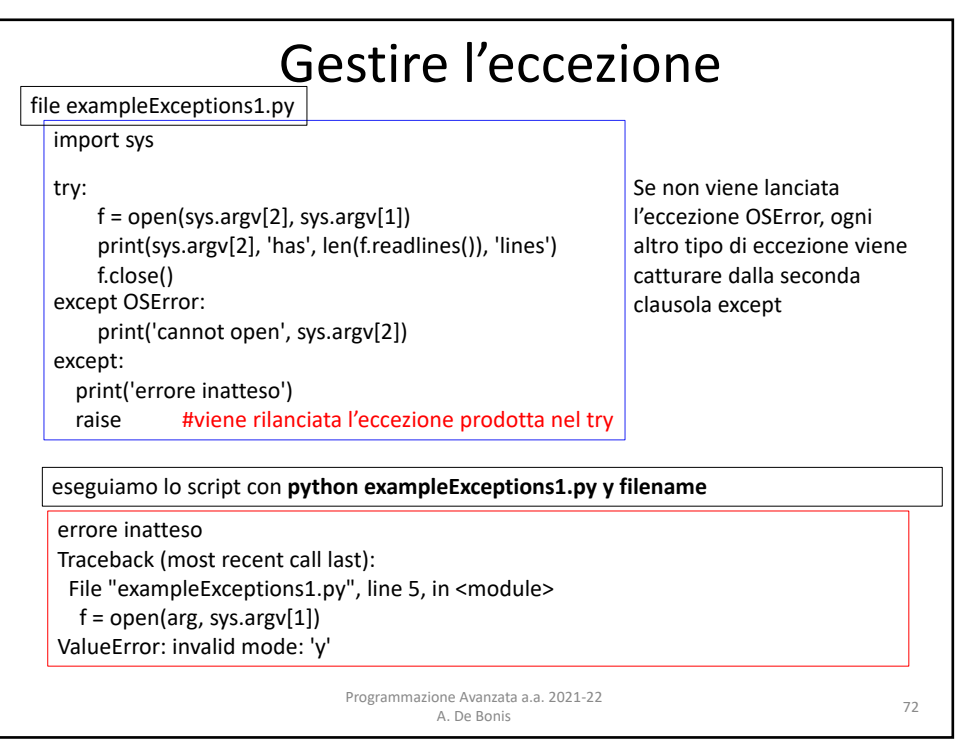

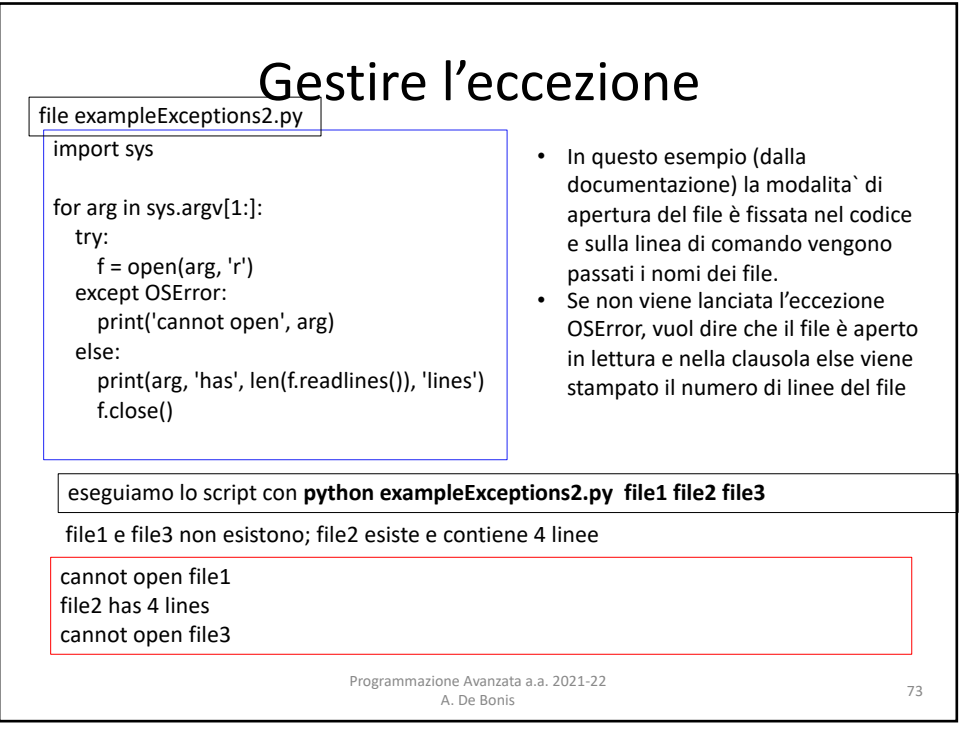

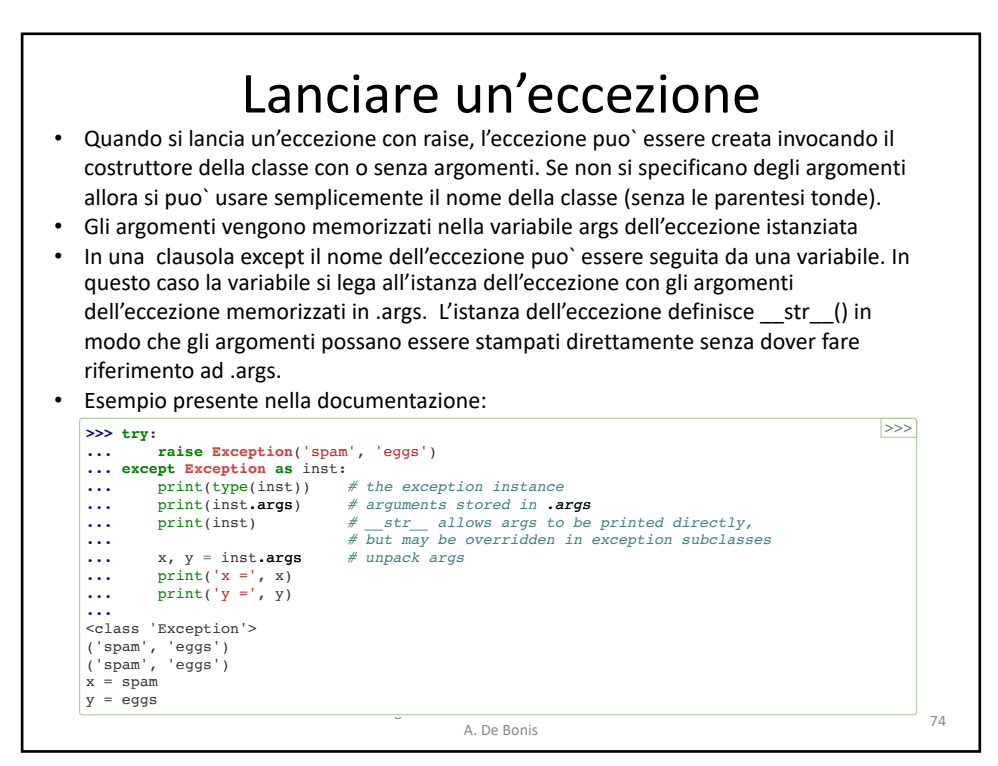

3.9.7 Go

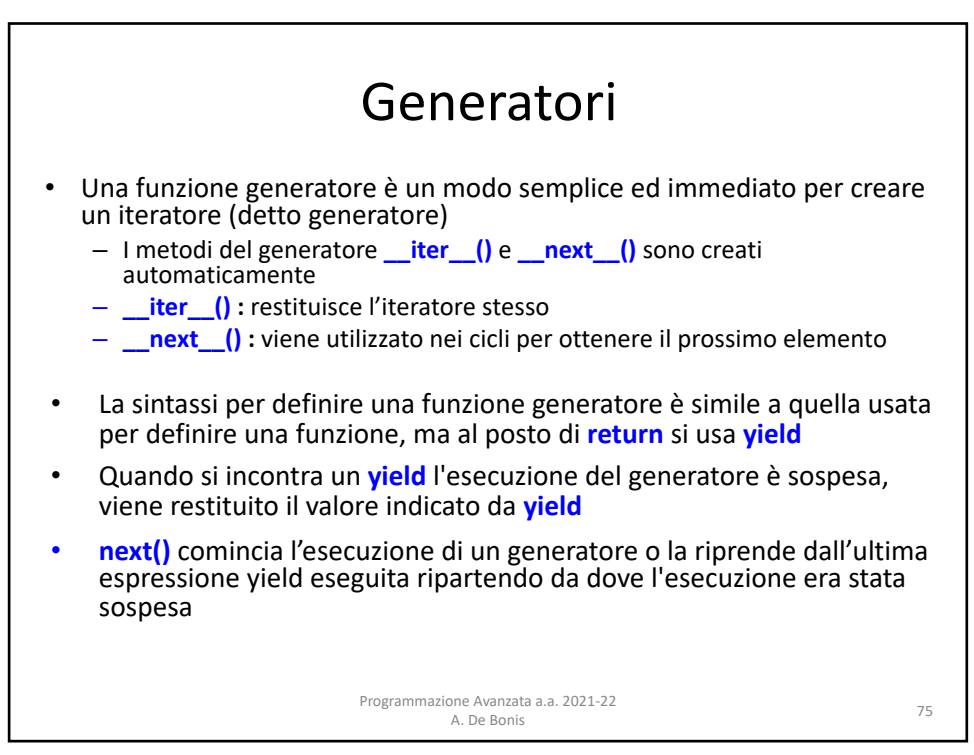

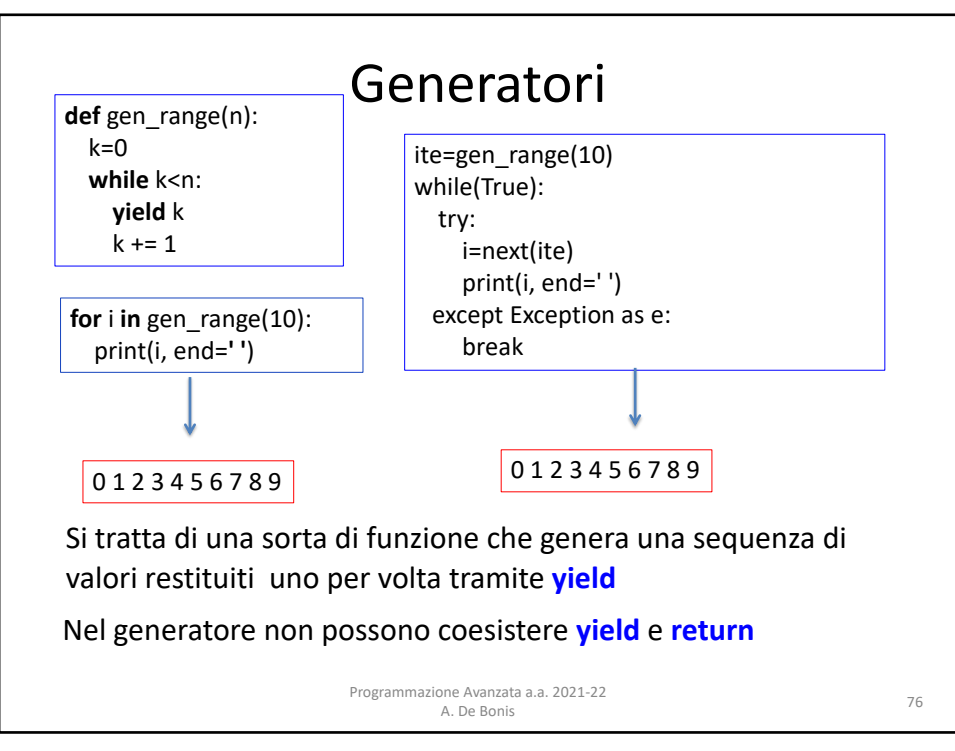

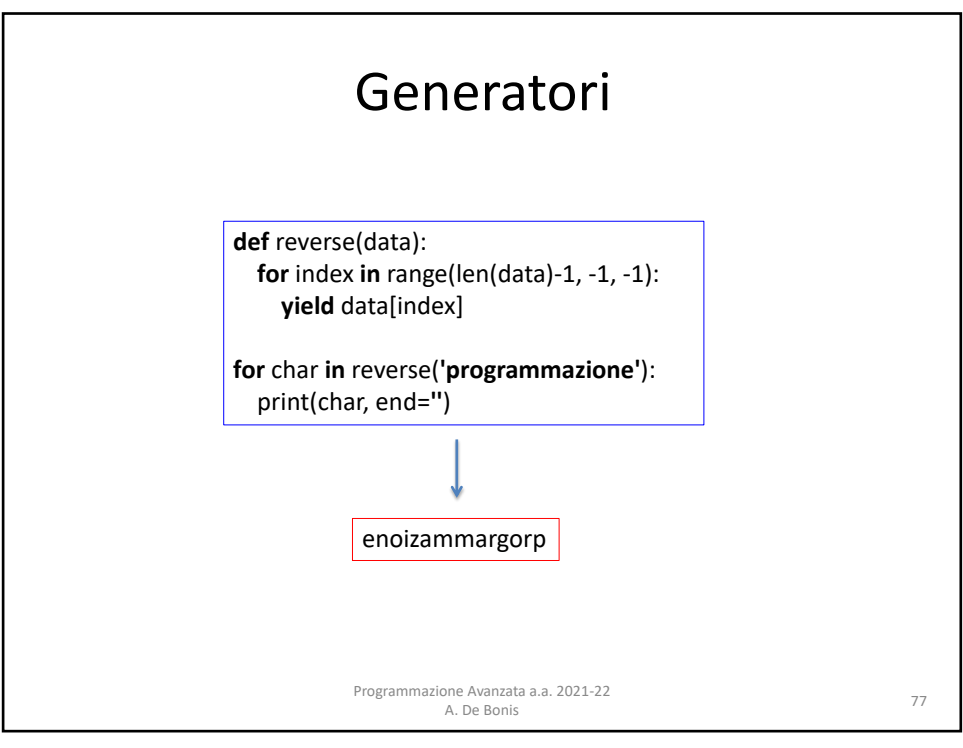

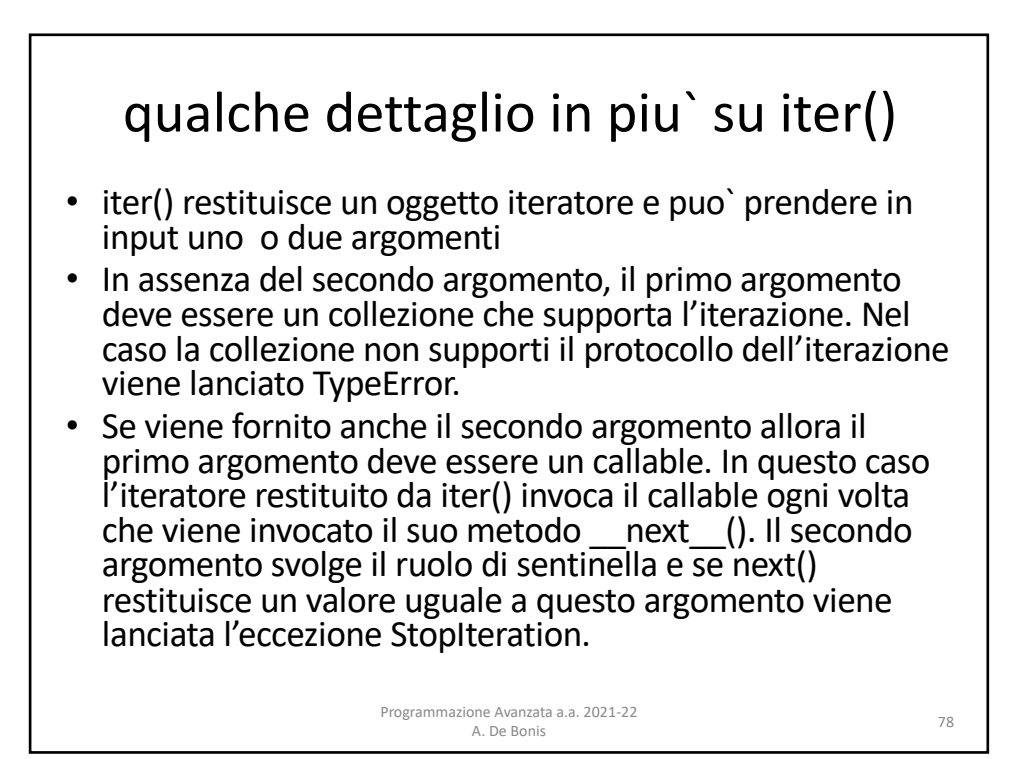